## **Area of a Triangle**<br><sup>7th</sup> Grade Math

Name:

Direction Use the formulas for area of a triangle to solve. Show your work.

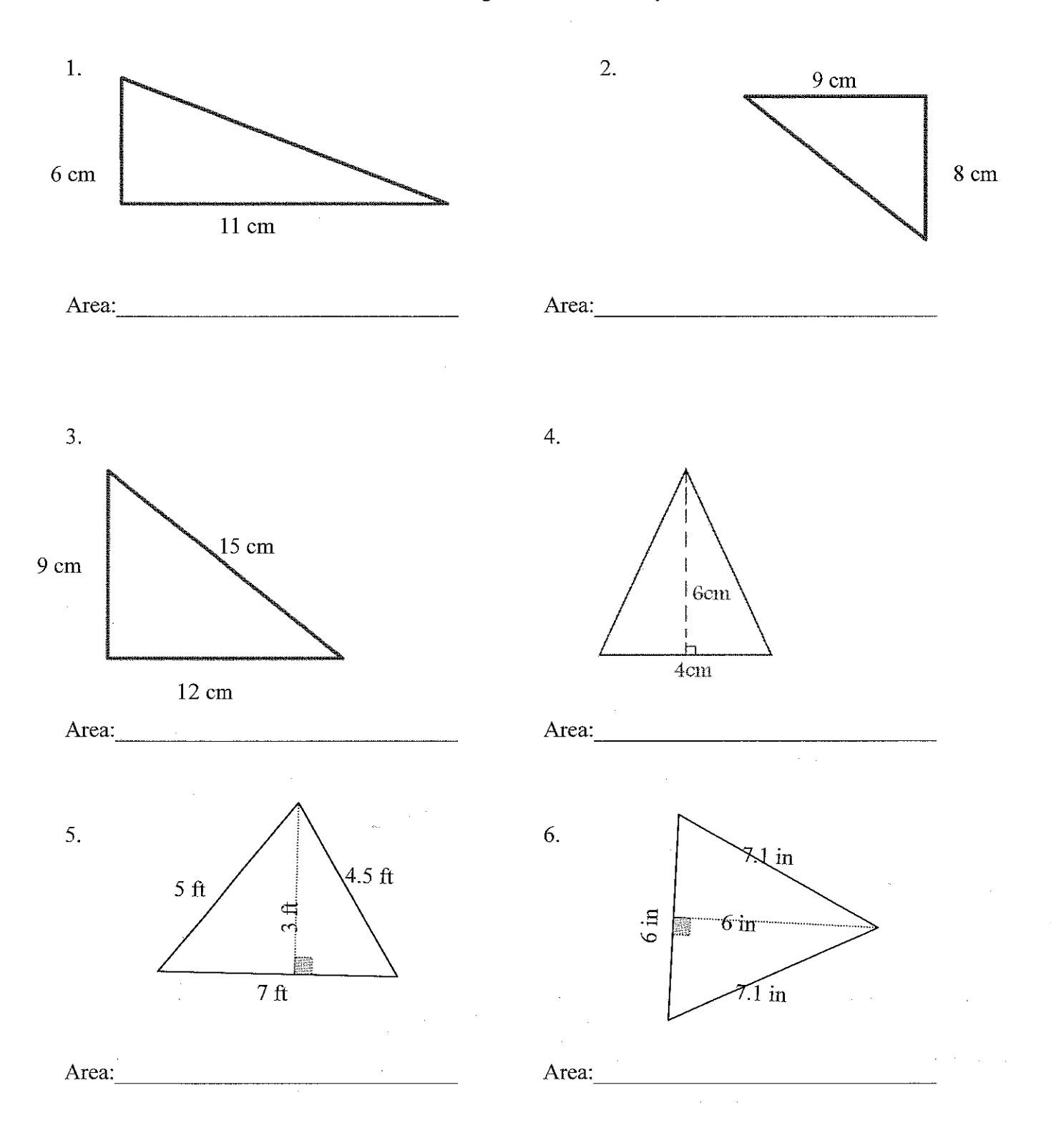

## Area of a Triangle- Continued  $7<sup>th</sup>$  Grade Math

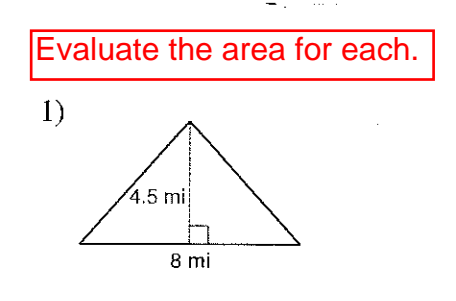

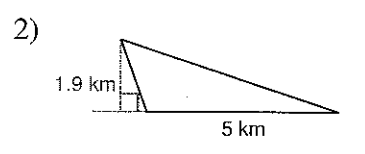

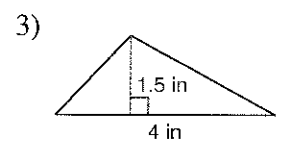

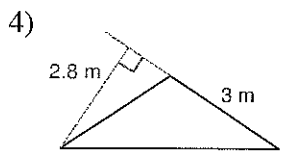

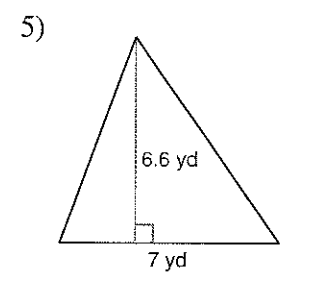

 $6)$ 4.7 yd  $2yd$ 

-7

 $-1-$ 

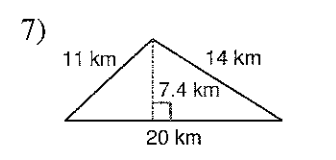

- ,

 $\mathbf{r}$ 

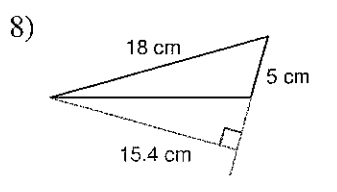

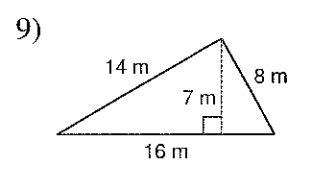

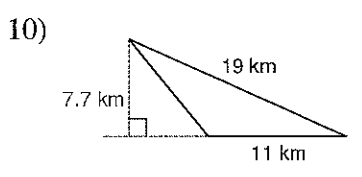

 $11)$  $14<sub>m</sub>$  $14<sub>m</sub>$  $12.1 m$  $\frac{14 \text{ m}}{14 \text{ m}}$ 

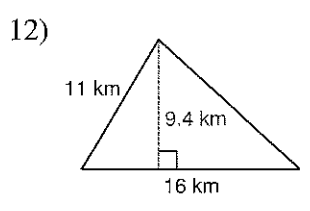

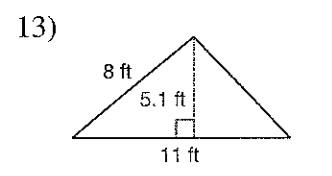

 $\sim 10^7$ 

 $\Delta \phi = 0.0000$  and  $\Delta \phi = 0.000$ 

 $14)$ 16 yd ୍ତ  $6y$ d  $\frac{1}{11}$ yd

 $-2-$ 

 $\bar{z}$